## Elsevier 社電子ジャーナル等の前払い PPV(Pay Per View)利用方法

Elsevier 社が提供する電子ジャーナル等について、本学が購読契約していないタイトルを論文単位でダウンロ ードできます。事前登録の上、下記の手順でご利用ください。

※Elsevier 社から他の出版社に販売権が移った雑誌等、一部のタイトルについては本サービスの対象外となりま す。各タイトルの状況については下記の Web ページ(ScienceDirect「Journal title lists」)をご覧ください。

<https://www.elsevier.com/solutions/sciencedirect/content/journal-title-lists>

サービス対象外のタイトルは「Journals for which Transactional Access is not enabled」にまとめられています。

## 利用の流れ

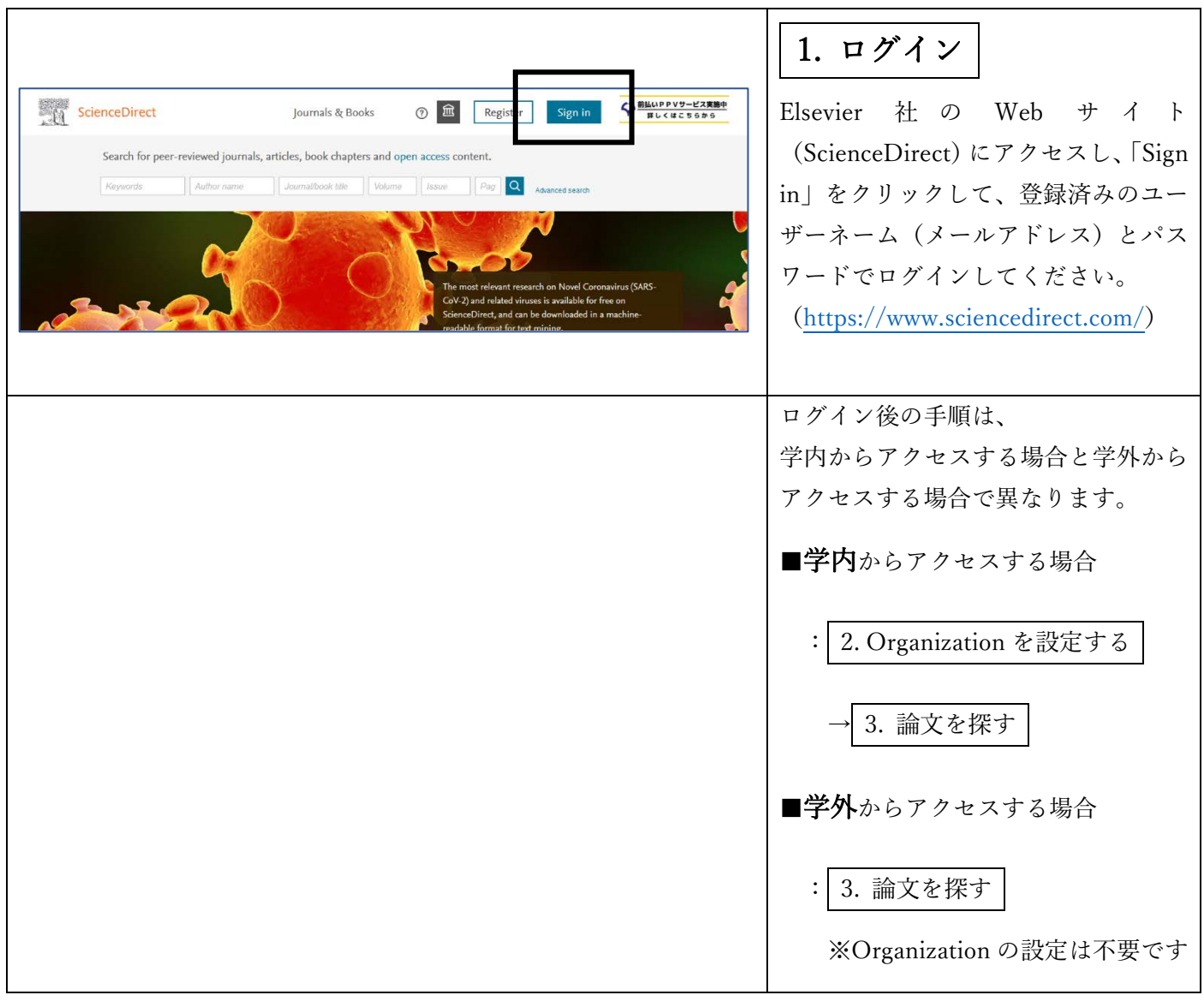

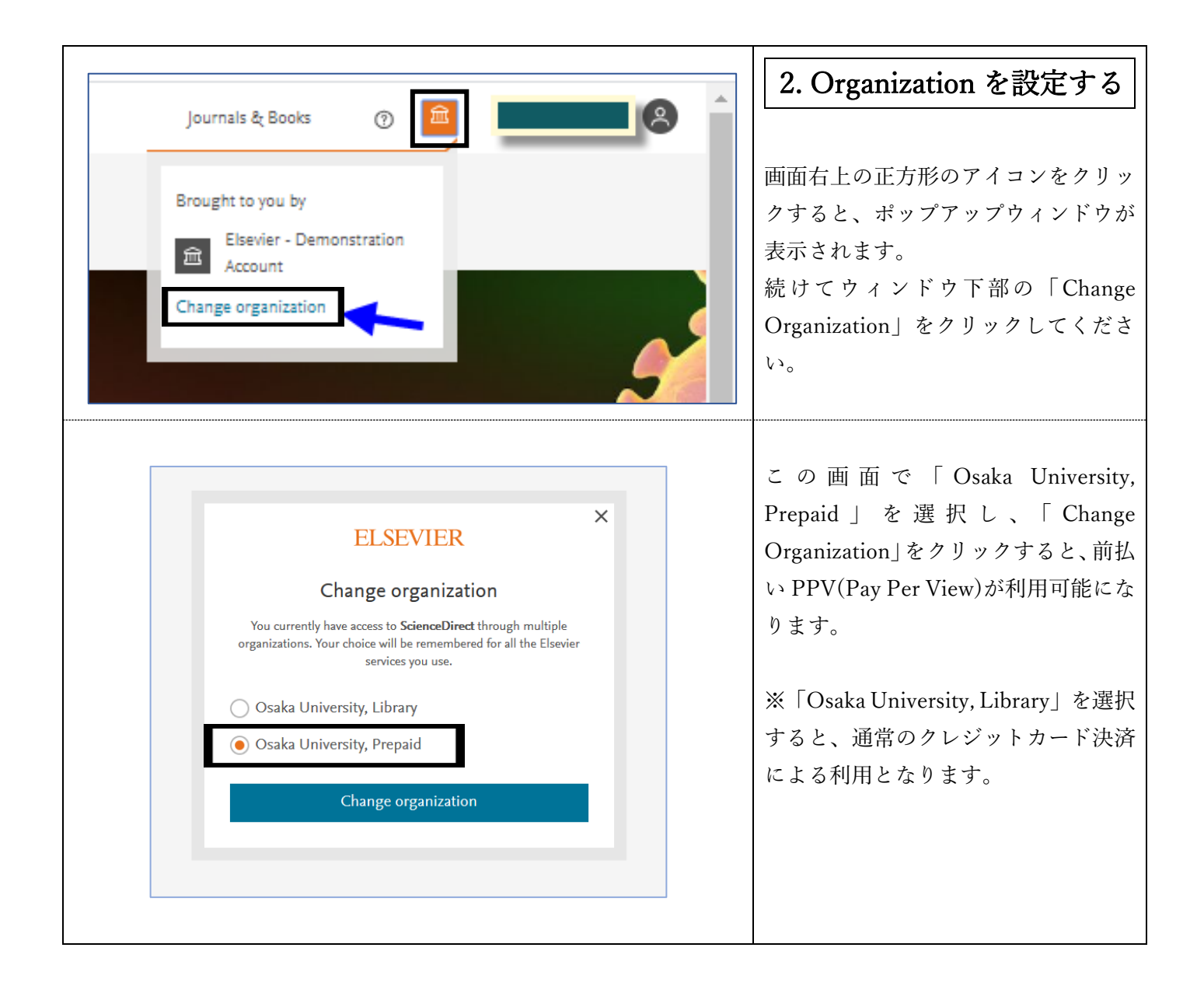

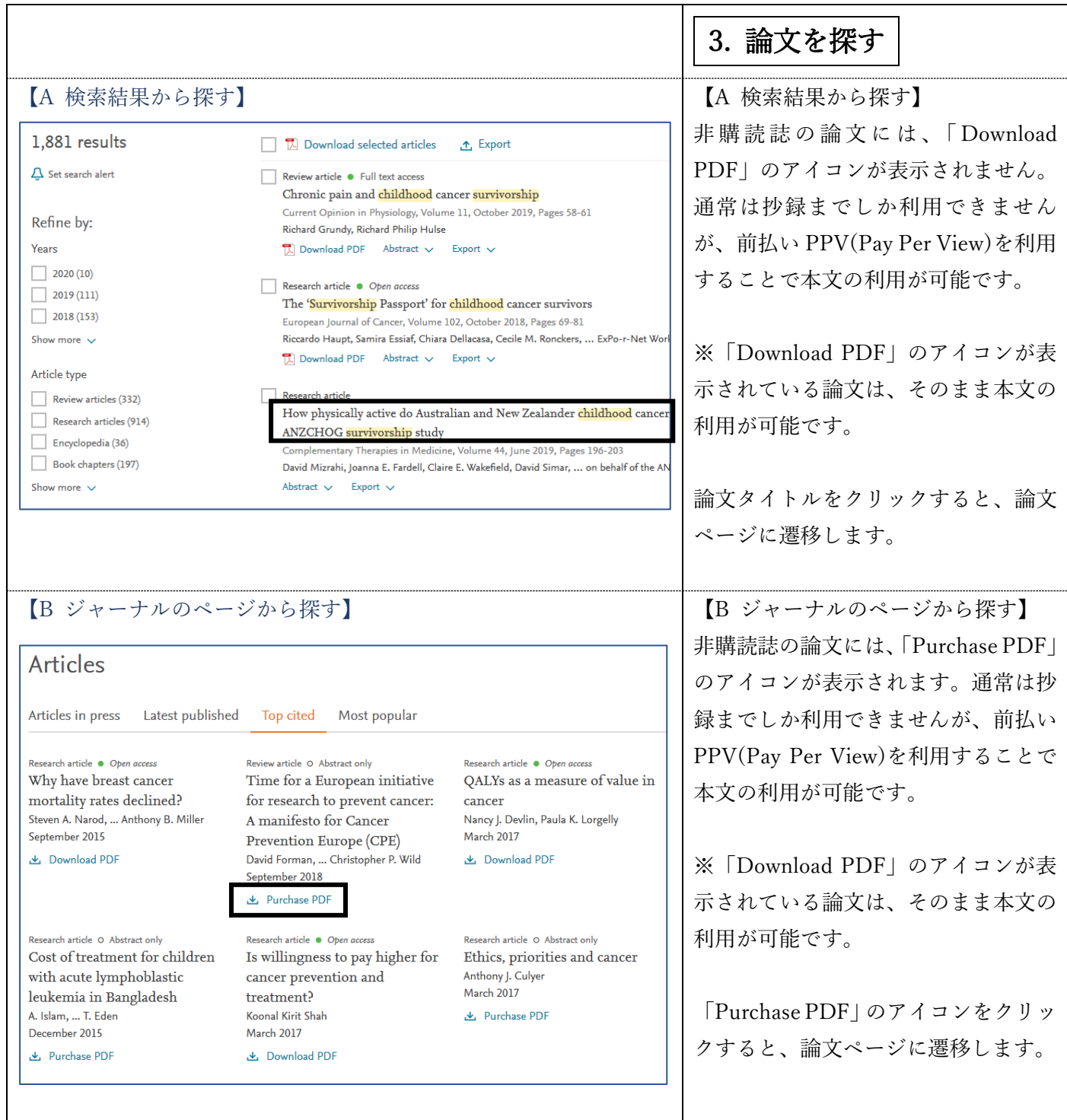

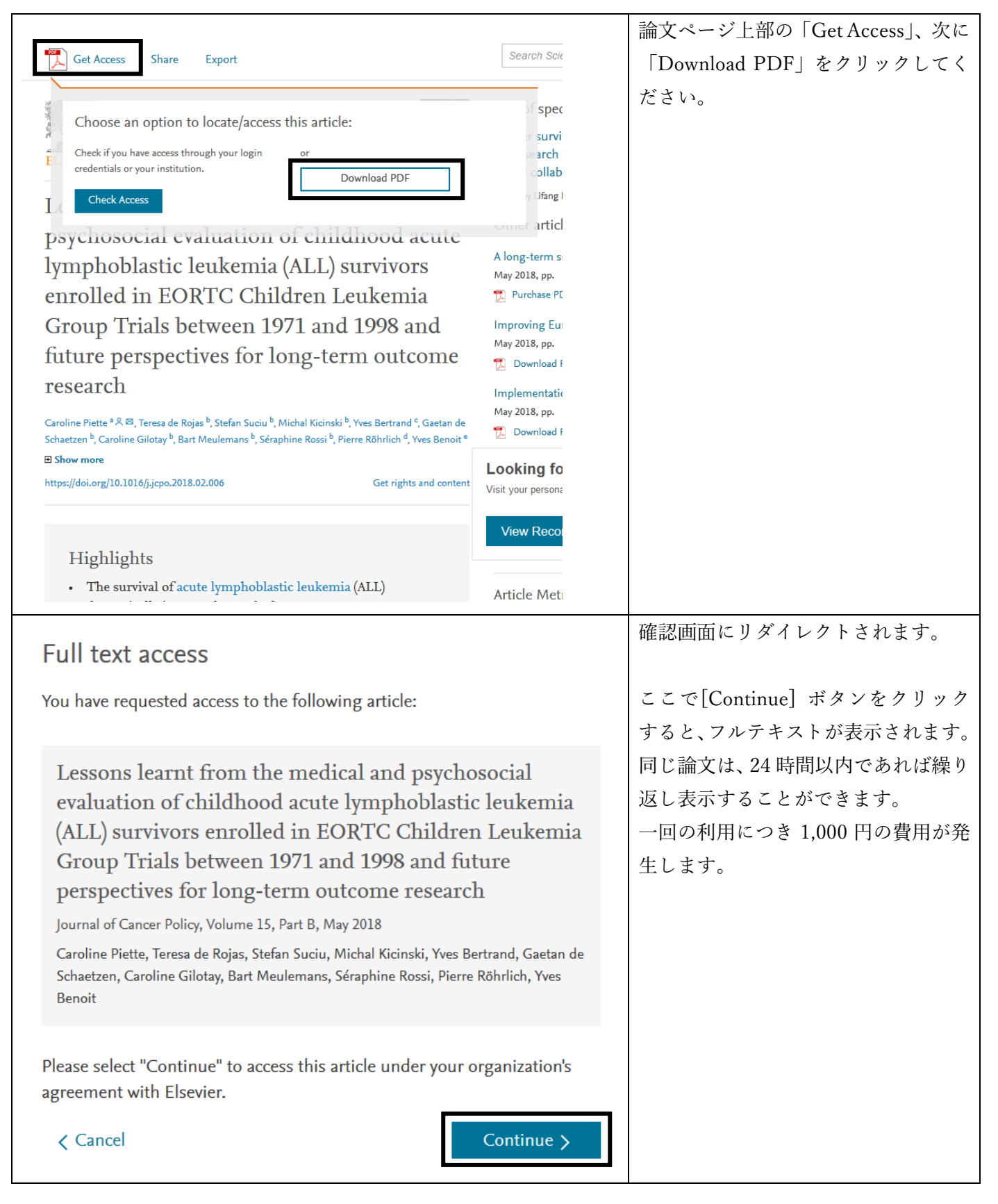

## 利用上の注意

- ダウンロードした論文は登録者本人のみ利用可能です。複製や配布はできません。
- ID、パスワードを厳重に管理の上ご利用ください。

(最終更新日:2021 年 2 月 10 日)